Im vergangenen Jahr beschäftigte sich das Institut für Klinische Molekulare MR Bildgebung im Muskel-Skelettbereich intensiv mit der Knorpelforschung. Knorpelschäden betreffen viele: Während junge Menschen infolge eines Traumas etwa bei Sportverletzungen häufig direkt oder indirekt Knorpelschäden erleiden, gehen bei älteren Personen Knorpelschäden mit der Arthrose einher. Als Therapie werden sowohl Knorpeltransplantation als auch krankheitsmodifizierende Medikamente, die den Fortschritt der Arthrose stoppen oder sogar umkehren sollen, erforscht. Um die Wirksamkeit solcher Therapieansätze zu überprüfen, muss der Verlauf der Arthrose verfolgt werden. Allerdings ist eine regelmäßige Überprüfung durch Biopsien aufgrund ihrer Invasivität nicht möglich. MRT-Bildgebung ist eine Möglichkeit, Knorpelschäden und ihren Fortschritt morphologisch festzustellen. Um eine Vergleichbarkeit bei multizentrischen Studien sicherzustellen, muss der Knorpel durch Segmentierung volumetrisch erfasst werden. Manuelle Segmentierung ist der Goldstandard; allerdings für große Studien wegen ihres hohen Aufwands nicht praktikabel. Das Institut für Klinische Molekulare MR Bildgebung im Muskel-Skelettbereich testet und vergleicht Software zur automatischen Segmentierung von MRT-Daten für die Analyse und den quantitativen Vergleich von Knorpelveränderungen. Ir<br>
nisch<br>
intens<br>
viele:<br>
be

Das Institut für Klinische Molekulare MR Bildgebung im Muskel-Skelettbereich testet exklusiv als einziges Institut eine Segmentierungs-Software der Firma Siemens. In einer ersten Stufe der Untersuchung verglichen die Forscher das Ergebnis der automatischen Segmentierung mit einer manuellen Segmentierung an zehn Patienten und konnten zeigen, dass die automatische Segmentierung mit dieser Software von hoher Qualität ist. Weiters kann die Software das Knie in 21 Subregionen unterteilen und das Volumen jeder Subregion berechnen. Das Institut korreliert biochemische MR-Analysen mit der volumetrischen Berechnung der Subregionen und erhält so eine Karte der Knorpel-Verteilung über das gesamte Gelenk. Somit können nun im Verlauf der Arthrose beziehungsweise im Zuge der Therapie auftretende Veränderungen in spezifischen Regionen analysiert und verglichen werden. Ab 2019 wird die Software in zwei multizentrischen Studien, an denen das Institut für Klinische Molekulare MR Bildgebung im Muskel-Skelettbereich beteiligt ist, als Imaging Biomarker für die quantitative Erfassung der Therapieeffektivität eingesetzt. Außerdem wird am Institut eine weitere Segmentierungs-Software, die durch Machine Learning ihren Segmentierungsprozess ständig verbessert, getestet.

## Institut für Klinische Molekulare MR Bildgebung im Muskel-Skelettbereich

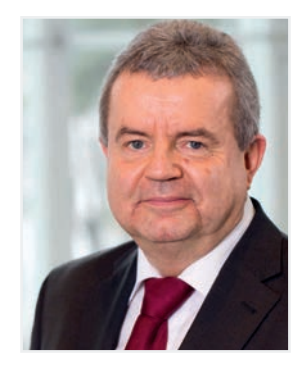

Leitung: Univ. Prof. Dr. Siegfried Trattnig Medizinische Universität Wien, Lazarettgasse 14, 1090, Wien, E-Mail: siegfried.trattnig@akhwien.at

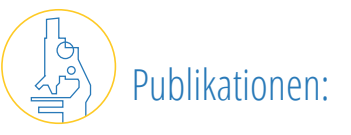

- Orientation dependence and decay characteristics of T2 \* relaxation in the human meniscus studied with 7 Tesla MR microscopy and compared to histology. Hager B, Walzer SM, Deligianni X, Bieri O, Berg A, Schreiner MM, Zalaudek M, Windhager R, Trattnig S, Juras V. Magn Reson Med. 2019 Feb;81(2):921-933. doi: 10.1002/mrm.27443. Epub 2018 Sep 30.
- Absolute Quantification of Phosphor-Containing Metabolites in the Liver Using 31 P MRSI and Hepatic Lipid Volume Correction at 7T Suggests No Dependence on Body Mass Index or Age. Pfleger L, Gajdošík M, Wolf P, Smajis S, Fellinger P, Kuehne A, Krumpolec P, Trattnig S, Winhofer Y, Krebs M, Krššák M, Chmelík M. J Magn Reson Imaging. 2019 Feb;49(2):597-607. doi: 10.1002/jmri.26225. Epub 2018 Oct 6.
- The comparison of the performance of 3 T and 7 T T2 mapping for untreated low-grade cartilage lesions. Juras V, Schreiner M, Laurent D, Zbýň Š, Mlynarik V, Szomolanyi P, Hager B, Scotti C, Goldhahn J, Heule R, Bieri O, Trattnig S. Magn Reson Imaging. 2019 Jan;55:86- 92. doi: 10.1016/j.mri.2018.09.021. Epub 2018 Sep 19.